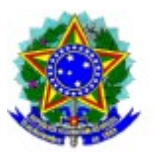

#### MINISTÉRIO DA ECONOMIA – ME COMITÊ DE ATIVIDADES DE PESQUISA E DESENVOLVIMENTO NA AMAZÔNIA – CAPDA SUPERINTENDÊNCIA DA ZONA FRANCA DE MANAUS – SUFRAMA

### **RELATÓRIO DE ACOMPANHAMENTO TRIMESTRAL**

### *(Versão com base na versão 1.0 GT PPED)*

## 1. DADOS GERAIS / ESCOPO DA ANÁLISE

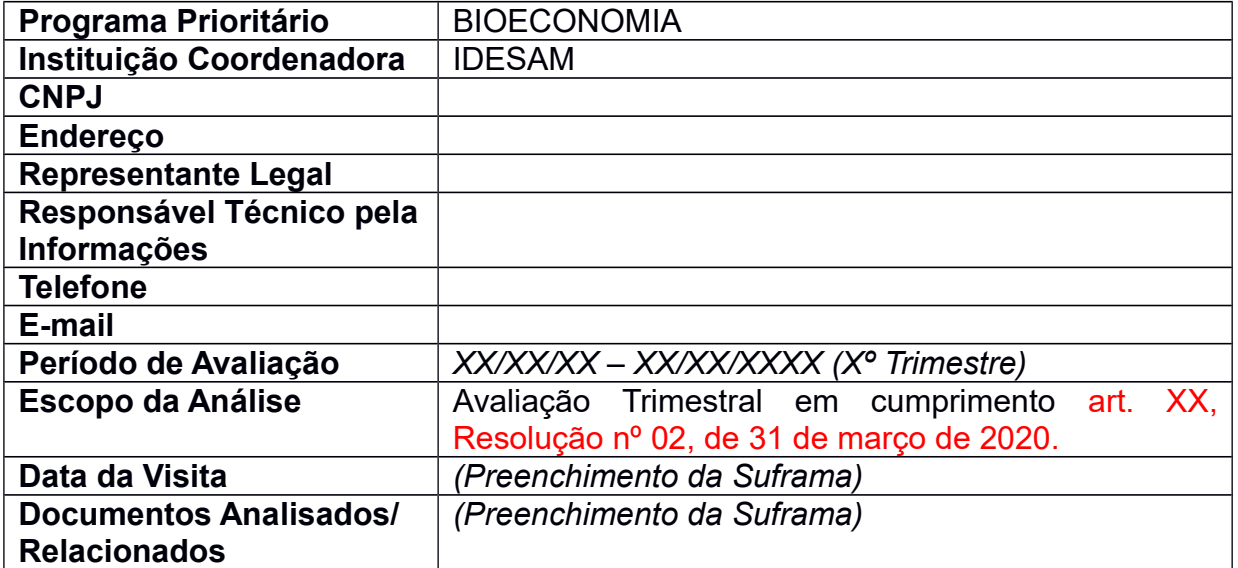

### 2. QUADRO GERAL DE ACOMPANHAMENTO DE METAS/RESULTADOS DO PLANO DE TRABALHO

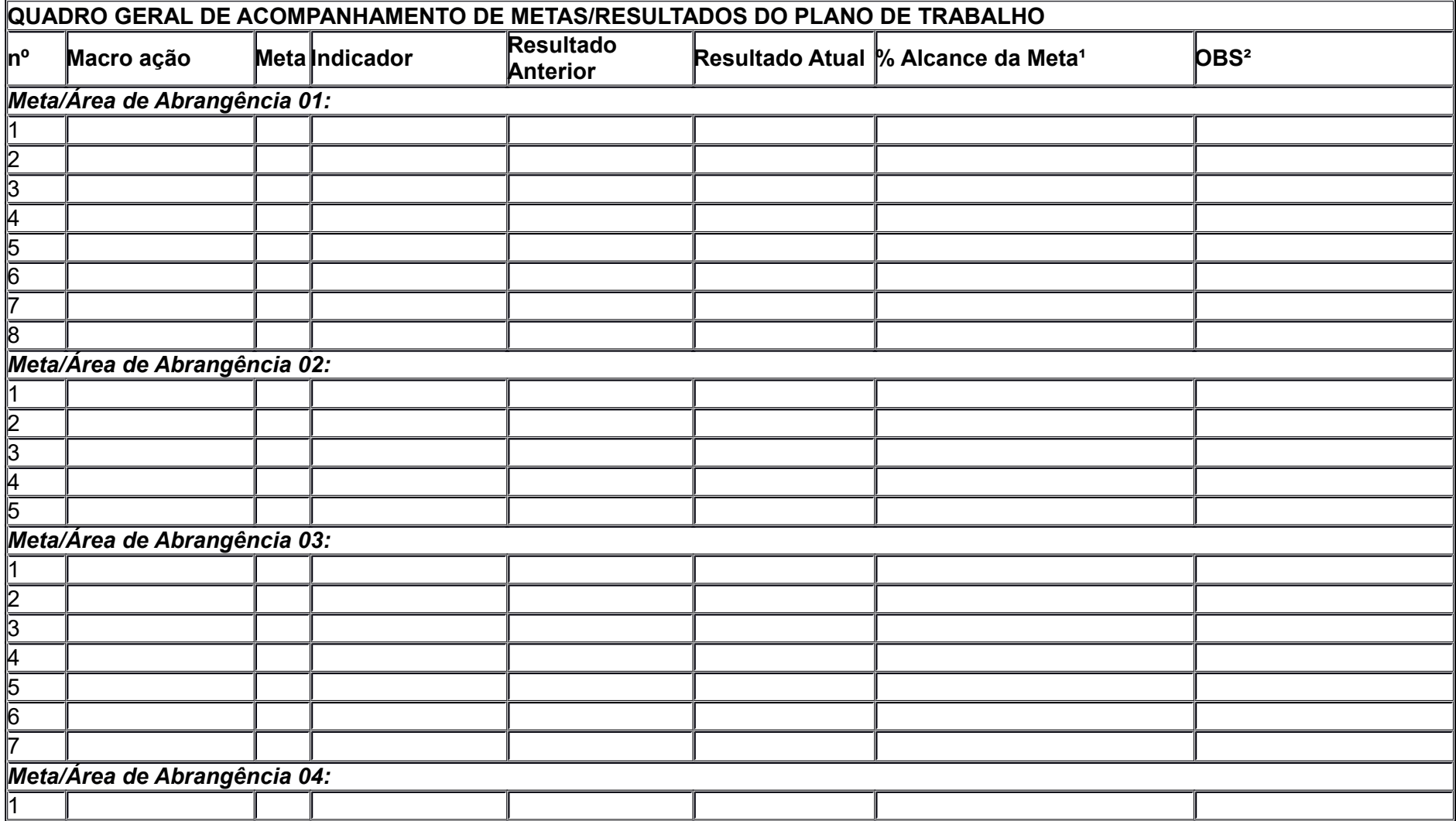

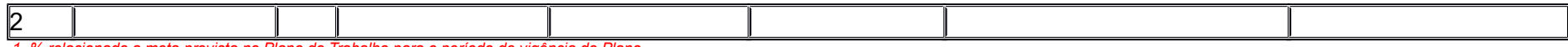

*1- % relacionado a meta prevista no Plano de Trabalho para o período de vigência do Plano.*

*2- Em caso de não atingimento de metas, ou atingimento abaixo do previsto x tempo, a Coordenadora deverá justificar de forma resumida, e caso aplicável/necessário, referenciar anexo com detalhamento/comprovação.*

### 3. RECURSOS APORTADOS NO ANO

![](_page_2_Picture_100.jpeg)

### 4. PROJETOS COM PUR'S APROVADOS

![](_page_2_Picture_101.jpeg)

### 4.1 PUR 1: *Modelo Padrão ICT[1](#page-3-0) ou Fundação de Apoio Executora*

![](_page_3_Picture_188.jpeg)

![](_page_3_Picture_189.jpeg)

<span id="page-3-0"></span>1 Instituto de Ciência e Tecnologia – pela definição apresentada pelo inciso V, art. 2º da Resolução CAPDA nº 02/2020, projetos prioritários executados por ICTs devem, obrigatoriamente, apresentar atividade de P&D.

![](_page_4_Picture_175.jpeg)

![](_page_4_Picture_176.jpeg)

![](_page_4_Picture_177.jpeg)

![](_page_5_Picture_182.jpeg)

![](_page_5_Picture_183.jpeg)

![](_page_5_Picture_184.jpeg)

![](_page_5_Picture_185.jpeg)

![](_page_6_Picture_178.jpeg)

![](_page_6_Picture_179.jpeg)

1- Hora acumuladas no PUR até o momento da avaliação;

2- Valor Bruto, incluindo tributos relacionados a mão-de-obra etc.

### **Registro Fotográfico Relacionado ao Acompanhamento do PUR**

*(Campo a ser preenchido pela SUFRAMA)*

### **Considerações**

# 4.2 PUR 2: *Modelo padrão ICT[2](#page-7-0) ou Fundação de Apoio Executora p/ capitalização de Startups*

![](_page_7_Picture_154.jpeg)

<span id="page-7-0"></span>2 Instituto de Ciência e Tecnologia – pela definição apresentada pelo inciso V, art. 2º da Resolução CAPDA nº 02/2020, projetos prioritários executados por ICTs devem, obrigatoriamente, apresentar atividade de P&D.

<span id="page-7-1"></span>3 Para capitalização acima de R\$ 200 mil, o sócio de maior participação no capital da startup deve ter dedicação exclusiva ao negócio, além dos sócios que compõem o quadro acionista ter vinculação a apenas com uma startup beneficiária (alínea a e c, inciso II, § 2º, art. 25 da Resolução nº 02/2020).

<span id="page-7-2"></span>4 Se houver, incluir a capitalização em co-investimento de fundos de investimentos de que trata a Portaria nº 1.753, de 2018. Obrigatório para capitalização de mais de R\$ 2 milhões à R\$ 4 milhões (§ 2º, inciso III, art. 25 da Resolução nº 02/2020).

![](_page_8_Picture_163.jpeg)

![](_page_9_Picture_155.jpeg)

![](_page_9_Picture_156.jpeg)

<span id="page-9-0"></span>5 Até 5% do valor do projeto de capitalização pode ser destinado a atividade de aceleração. Esse valor pode ser superado, desde que haja justificativa plausível (§§ 7º e 8º, art. 11 da Resolução nº 02/2020).

![](_page_10_Picture_135.jpeg)

![](_page_10_Picture_136.jpeg)

![](_page_11_Picture_210.jpeg)

![](_page_11_Picture_211.jpeg)

![](_page_11_Picture_212.jpeg)

![](_page_12_Picture_173.jpeg)

![](_page_12_Picture_174.jpeg)

![](_page_12_Picture_175.jpeg)

![](_page_12_Picture_176.jpeg)

![](_page_13_Picture_122.jpeg)

### **Registro Fotográfico Relacionado ao Acompanhamento do PUR**

*(Campo a ser preenchido pela SUFRAMA)*

### **Considerações**

*(Campo a ser preenchido pela SUFRAMA)*

### 4.3 PUR 3: *Modelo padrão INCUBADORA Executora p/ capitalização de Startups*

![](_page_13_Picture_123.jpeg)

<span id="page-13-0"></span>6 Para capitalização acima de R\$ 200 mil, o sócio de maior participação no capital da startup deve ter dedicação exclusiva ao negócio, além dos sócios que compõem o quadro acionista ter vinculação a apenas com uma startup beneficiária (alínea a e c, inciso II, § 2º, art. 25 da Resolução nº 02/2020).

![](_page_14_Picture_161.jpeg)

<span id="page-14-0"></span>7 Se houver, incluir a capitalização em co-investimento de fundos de investimentos de que trata a Portaria nº 1.753, de 2018. Obrigatório para capitalização de mais de R\$ 2 milhões à R\$ 4 milhões (§ 2º, inciso III, art. 25 da Resolução nº 02/2020 .

![](_page_15_Picture_172.jpeg)

![](_page_16_Picture_157.jpeg)

![](_page_16_Picture_158.jpeg)

<span id="page-16-0"></span>8 Até 5% do valor do projeto de capitalização pode ser destinado a atividade de aceleração. Esse valor pode ser superado, desde que haja justificativa plausível (§§ 7º e 8º, art. 11 da Resolução nº 02/2020).

![](_page_17_Picture_145.jpeg)

![](_page_17_Picture_146.jpeg)

![](_page_17_Picture_147.jpeg)

![](_page_18_Picture_170.jpeg)

![](_page_18_Picture_171.jpeg)

![](_page_18_Picture_172.jpeg)

![](_page_19_Picture_124.jpeg)

### **Registro Fotográfico Relacionado ao Acompanhamento do PUR**

*(Campo a ser preenchido pela SUFRAMA)*

### **Considerações**

*(Campo a ser preenchido pela SUFRAMA)*

4.4. PUR 4: *Modelo padrão Startup Executora (até 20% do valor arrecada pela Coordenadora).* 

![](_page_20_Picture_155.jpeg)

<span id="page-20-0"></span><sup>9</sup> Para capitalização acima de R\$ 200 mil, o sócio de maior participação no capital da startup deve ter dedicação exclusiva ao negócio, além dos sócios que compõem o quadro acionista ter vinculação a apenas com uma startup beneficiária (alínea a e c, inciso II, § 2º, art. 25 da Resolução nº 02/2020).

<span id="page-20-1"></span><sup>10</sup> Se houver, incluir a capitalização em co-investimento de fundos de investimentos de que trata a Portaria nº 1.753, de 2018. Obrigatório para capitalização de mais de R\$ 2 milhões à R\$ 4 milhões (§ 2º, inciso III, art. 25 da Resolução nº 02/2020 .

![](_page_21_Picture_161.jpeg)

![](_page_22_Picture_167.jpeg)

![](_page_22_Picture_168.jpeg)

<span id="page-22-0"></span>11 Até 5% do valor do projeto de capitalização pode ser destinado a atividade de aceleração. Esse valor pode ser superado, desde que haja justificativa plausível (§§ 7º e 8º, art. 11 da Resolução nº 02/2020).

![](_page_23_Picture_132.jpeg)

![](_page_23_Picture_133.jpeg)

![](_page_23_Picture_134.jpeg)

![](_page_24_Picture_210.jpeg)

![](_page_24_Picture_211.jpeg)

**Acompanhamento da Execução das metas do PUR (% de cumprimento)** 

![](_page_25_Picture_157.jpeg)

![](_page_25_Picture_158.jpeg)

![](_page_25_Picture_159.jpeg)

# **Registro Fotográfico Relacionado ao Acompanhamento do PUR**

# **Considerações**

## 5. RESUMO DOS INVENTIMENTOS POR RUBRICA NO ANO

![](_page_27_Picture_152.jpeg)

## 6. CONSIDERAÇÕES GERAIS

*(Campo a ser preenchido pela SUFRAMA)*

7. CONCLUSÃO